# **Visual Basic Programming Challenges Answers Free Pdf Books**

[EPUB] Visual Basic Programming Challenges Answers PDF Books this is the book you are looking for, from the many other titlesof Visual Basic Programming Challenges Answers PDF books, here is alsoavailable other sources of this Manual MetcalUser Guide

# **Visual Basic.NET Programming Introduction To Visual Basic**

Structure Programming Has Been The Traditional Way Of Programming. Procedural Programming If You Have Taken A Course In C, Visual Basic, Pascal, FORTRAN, Cobol Etc. The Programs You Wrote Were Procedural. In Procedural Programming, The Focus Of The Programs Was To Solve A Problem. Jul 3th, 2024

### **Visual Basic Programming Introduction To Visual Basic**

Excel VBA Beginner Tutorial Visual Basic Tutorial 1 - Introduction To Visual Basic 2010 VB.NET Tutorial For Beginners - Creating Classes (Visual Basic Programming) Visual Basic Tutorial - 59 - Introduction To Arrays Complete Chapter No 1 Visual Basic Create A C# Application From Start To Finish - Complete Course 14-Year-Old Prodigy Page 1/6 Feb 4th, 2024

#### **What Is Visual Basic? BASIC B A S I C Visual Basic (QBASIC ...**

Visual Basic Was Designed To Be Easily Learned And Used By Beginner Programmers. The Language Not Only Allows Programmers To Create Simple GUI ... Management System, Point-of-sale System, Payroll System, Financial Program As Well As Accounting Program To Help Manage Your Business And Increase Jul 2th, 2024

#### **Advanced Visual Basic 2010 Solutions To Programming Challenges**

Advanced Visual Basic 2010 - Pearson Education Solution Manual For Advanced Visual Basic 2010, 5/E 5th Edition : 0132316749. Download Free Sample Here. A Comprehensive Solution Manual For Advanced Visual Basic 2010, 5/E By Kip R. Irvine, Tony Gaddis, ISBN-10: 0132316749 ISBN-13: 9780132316743 With VB Exercise Solutions! 1. Classes 2. Jun 4th, 2024

#### **Programming Visual Basic.NET - Visual Chart**

Programming Visual Basic .NET Dave Grundgeiger Publisher: O'Reilly First Edition January 2002 ISBN: 0-596-00093-6, 464 Pages Published Just In Time For The First Release Of Visual Basic Studio .NET, Programming Visual Basic .NET Is A Programmer's Complete Guide To … Jan 3th, 2024

# **VISUAL BASIC SAMPLE CODE - Visual Basic Tutorial – The ...**

Visual Basic 6 Samples Code Comprises 290 Pages Of Captivating Content And 48 Fascinating Sample Codes. All The Examples Are Explained In Great Details Using Easy-tounderstand Language And Illustrated With Gorgeous Images. By Reading The Book And Using The Sample Source Codes, You Will Master Visual Basic Programming Effortlessly! Apr 4th, 2024

#### **Download Visual Basic 6 Ejercicios De Visual Basic**

Practique Visual Basic 6.0 Como Si Estuviera En Primero Página 4 1.3 PROGRAMAS PARA EL ENTORNO WINDOWS Visual Basic 6.0está Orientado A La Realización De Programas Para Windows , Pudiendo Incorporar Todos Los Elementos De Este Entorno Informático: Ventanas, Botones, Cajas De Diálogo Y De Texto, Bo- ... May 4th, 2024

# **Visual Basic 6 Ejercicios De Visual Basic**

Maximum Ride Boxed Set 1 James Patterson , Basic Tally Questions And Answers , Kill Mockingbird Study Packet Answers , 2003 Ml320 Owners Manual , Nikon 40dx Manual , Kubota Zd326 Workshop Manual, Opel Ascona Haynes Manual, Twin Cam Engine Noise, Canon Eos Rebel T2i User Manual, A First Course In The Finite Element Method Solution Manual ... Jul 4th, 2024

# **Using Visual Basic 6 With Visual Basic .NET: COM Interop**

Is Call A Visual Basic 6 Component From Visual Basic 6. Now, However, We'll Upgrade Each Component Separately To See How To Call A Visual Basic 6 Compo-nent From Visual Basic .NET And Vice Versa. Finally, We'll See How To Tie The Upgraded Client And Server Component May 4th, 2024

# **Programming The Basic Computer PROGRAMMING THE BASIC COMPUTER**

Programming The Basic Computer 2 Computer Organization INTRODUCTION Symbol Hexa Code Description Those Concerned With Computer Architecture Should Have A Knowledge

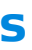

Of Both Hardware And Software Because The Two Branches Influence Each Other. M: Effective Address M: Memory Word (operand) Found At M Introduction AND 0 Or 8 AND M To AC Apr 4th, 2024

# **Clearly Visual Basic Programming Answers**

Engine Manuals, 2001 Subaru Outback Repair Manual Pdf, Burton L Westen D Kowalski R 2012 Psychology 3rd Australian And New Zealand Ed Milton Qld John Wiley Sons Book, Lg Amplified Phone User Manual, Fixed Prosthodontics Operative Dentistry Prosthodontic, Dairy Cattle Science 4th Edition, 1996 Geo Tracker Repair Jan 3th, 2024

# **#CLEARLY VISUAL BASIC PROGRAMMING ANSWERS …**

CLEARLY VISUAL BASIC: PROGRAMMING WITH MICROSOFT VISUAL BASIC 2012, 3E By Best-selling Programming Author Diane Zak Uses A Simple, Proven, Step-by-step Approach That's Ideal For Learning Your First Programming Language. No Prior Programming Experience Is Required. Clear, Brief Chapters Introduce The Late May 2th, 2024

# **Visual Basic 2010 Programming Answers**

Sep 18, 2021 · Visual FoxPro 7.0 With Visual Studio .NET Visual Basic 2017, 2019 Connect To Fox Pro (DBF) Database With Example Query VISUAL FOXPRO Variable In Visual Foxpro With Code Visual FoxPro 6 0 01 VISUAL BASIC (Introduction) Learn Visual FoxPro @ Garfieldhudson.com - Building A Simple Application - Pt. 1 (Le Jul 1th, 2024

Download Ebook Visual Basic 2010 Programming Answers Microsoft Visual Basic 2010 For Windows, Web, And Office Applications: Complete This Is An Introduction To Programming Using Microsoft's Visual Basic.NET 2010, Intended For Novice Programmers With Little Or No Programming Experience Or No Experience With Visual Basic. Jan 3th, 2024

# **Visual Basic Vb Programming Mcq Questions And Answers**

Tutorial, We Are Going To Cover All The Different Ways That You Can Use To Run A Macro In Microsoft Excel – From Clicking A Button To Using The Visual Basic Editor. C# Basic Programs - Learn Latest Computer Programming This Section Contai Apr 4th, 2024

Code Rather Than Visual Programming. To Write Statements That Input Data From TheTo Write Statements That Input Data From The Keyboard And Output Data To The Screen. To Declare And Use Data Of Various Types. To Store And Retrieve Data From Memory. To Use Arithmetic Oppperators To Perform Calculations. 2009 Pearson Education, Inc. Mar 1th, 2024

# **Visual Studio 2015 Visual Basic Tutorial Pdf - Weebly**

Visual Studio 2015 Visual Basic Tutorial Pdf In This Tutorial, We Walk You Through Setting Up Visual Studio Code And Give An Overview Of The Basic Features. Next Video: Code Editing In Visual Studio Code Video Outline Download And Install VS Code. Jan 2th, 2024

# **Visual Foxpro To Visual Basic Net Les Pinter**

# **Visual Basic And C Web Deployment Using Visual Studio 2013 ...**

Download Sql Server Management Studio Ssms Sql Server, Activereports Net ... Connect To Localdb In Visual Studio Server Explorer, Install Vb6 On Windows ... Pdf Beginning Visual Basic 2012 Download Ebook For Free, Transportation Release Form Template Paraglide Com, Download Jan 4th, 2024

# **Introduction To Visual Basic Programming**

# **Catia V5 Macro Programming With Visual Basic Script [PDF ...**

Catia V5 Macro Programming With Visual Basic Script Jan 10, 2021 Posted By Stephenie Meyer Ltd TEXT ID 6516bf82 Online PDF Ebook Epub Library Help Object Viewer All Versions Of Catia After V5r8 Support Macros Developed Using Vba Catia V5 Macro Programming With Visual Basic Script By Ziethen Dieter 2013 Jul 1th, 2024

# **Catia V5 Macro Programming With Visual Basic Script [EBOOK]**

Catia V5 Macro Programming With Visual Basic Script Jan 06, 2021 Posted By J. R. R. Tolkien Library TEXT ID A517c88d Online PDF Ebook Epub Library To Create Your Own Macros That Automate Repetitive Tasks Accelerate Design Procedures And Automatically Generate Complex Geometries Write Powerful Custom Macros For Apr 1th, 2024

# **Catia V5 Macro Programming With Visual Basic Script**

Catia V5 Macro Programming With Visual Basic Script Dec 25, 2020 Posted By Dan Brown Library TEXT ID A517c88d Online PDF Ebook Epub Library Communication With The

Environment Elements Of Catparts And Catproducts 2d Wireframe Geometry 3d Wireframe Geometry And Surfaces Solid Features Object Classes Jun 4th, 2024

### **Catia V5 Macro Programming With Visual Basic Script PDF**

Catia V5 Macro Programming With Visual Basic Script Dec 15, 2020 Posted By Gilbert Patten Public Library TEXT ID A517c88d Online PDF Ebook Epub Library This Practical Guide Walks You Through The Entire Process Of Writing Storing And Executing Reusable Macros For Catiar V5 This Chapter Will Introduce Users To Programming Jul 4th, 2024

#### **1 And Visual Basic Introduction To Programming**

1.5 Visual Studio And Visual Basic Express (the Visual Basic Environment) Microsoft Visual Basic Is A Powerful Software Development System For Creating Applica-tions That Run In Windows XP And Windows Vista. With Visual Basic, You Can Do The Fol-lowing: • Create Applications With Graphical Windows, Dialog Boxes, And Menus Jul 3th, 2024

#### **Programming Fundamentals In VBA (Visual Basic For ...**

Visual Basic For Applications (VBA) •Shares A Common Core With Visual Basic. –Statements Zlook Similar •Unlike Visual Asic, V A Programs Arent Written In Isolation Creating A Program Just For It [s Own Sake. –Most Programs Are Written To Be Standalone: A Computer Game Can Be Run Without (say) Running A Web Browser Or MS-Office. Apr 4th, 2024

#### **Visual Basic Programming - Baylor ECS**

What Visual Basic Is Not H Visual Basic Is Not, A Powerful Programming Language That Enables You To Do Anything You Want. H Visual Basic Is Not, Elegant Or Fast. H Visual Basic Is Not, A Replacement For C. H Visual Basic Is Not, Anything Like Any Other Programming Language You Have Ever Used. May 3th, 2024

There is a lot of books, user manual, or guidebook that related to Visual Basic Programming Challenges Answers PDF in the link below: [SearchBook\[MS83\]](http://cms.cname5.formsdotstar.com/searchbook/MS83)